## Billing & Payments

Last Modified on 04/18/2024 1:11 pm EDT

Billing with Jackrabbit Care is straightforward and simple. You decide what works best for your business, set it once, and let the system do the rest. Billing is automatic!

- Use Billing Profiles to post fees, generate invoices, and notify Payers of a family.
- Apply fees, credits, or discounts to families.
- $\blacktriangleright$  View, generate, or print invoices and statements.
- $\bullet$  Collect payments for your services with a multitude of easy options.
- Use reports and data visuals to check the financial health of your business.

## How does it work?

Care billing has several components; let's look at how they all work together.

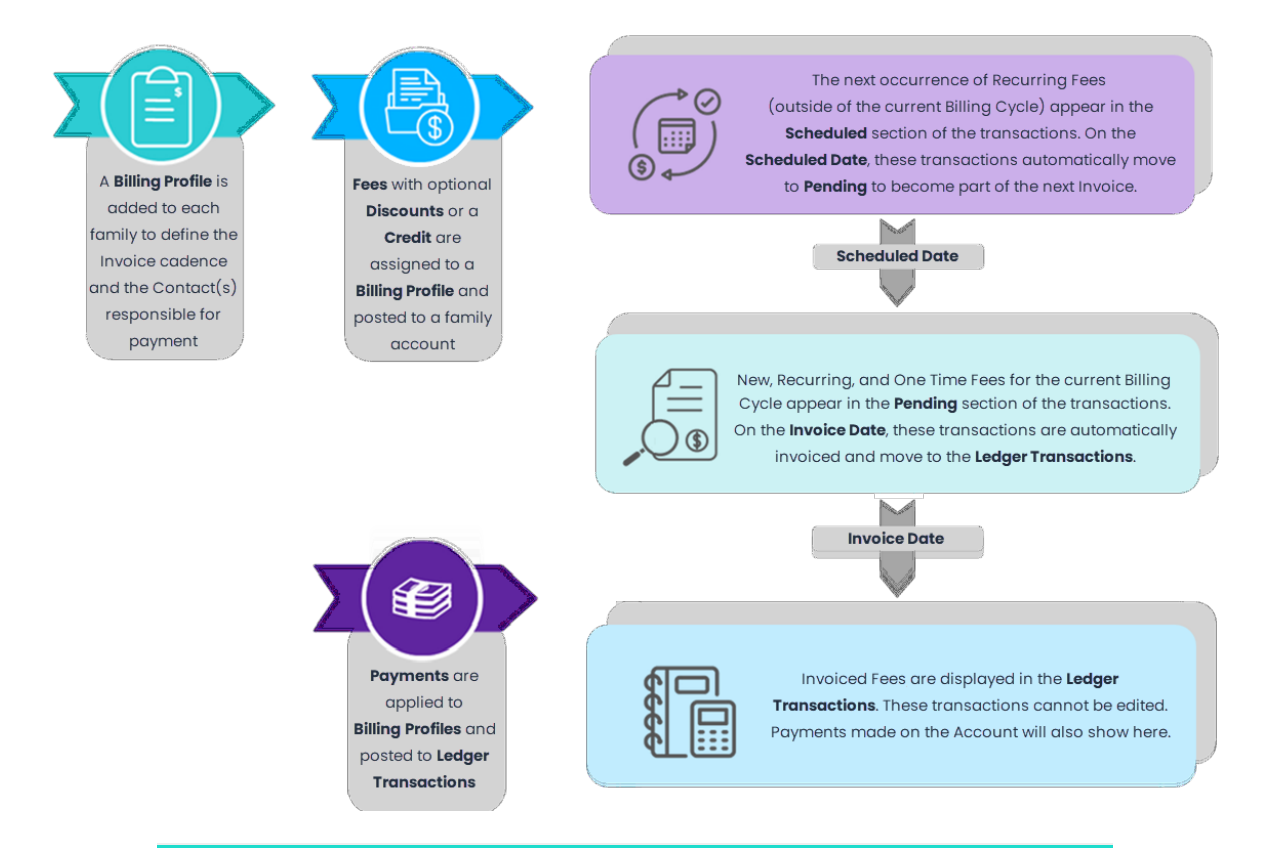

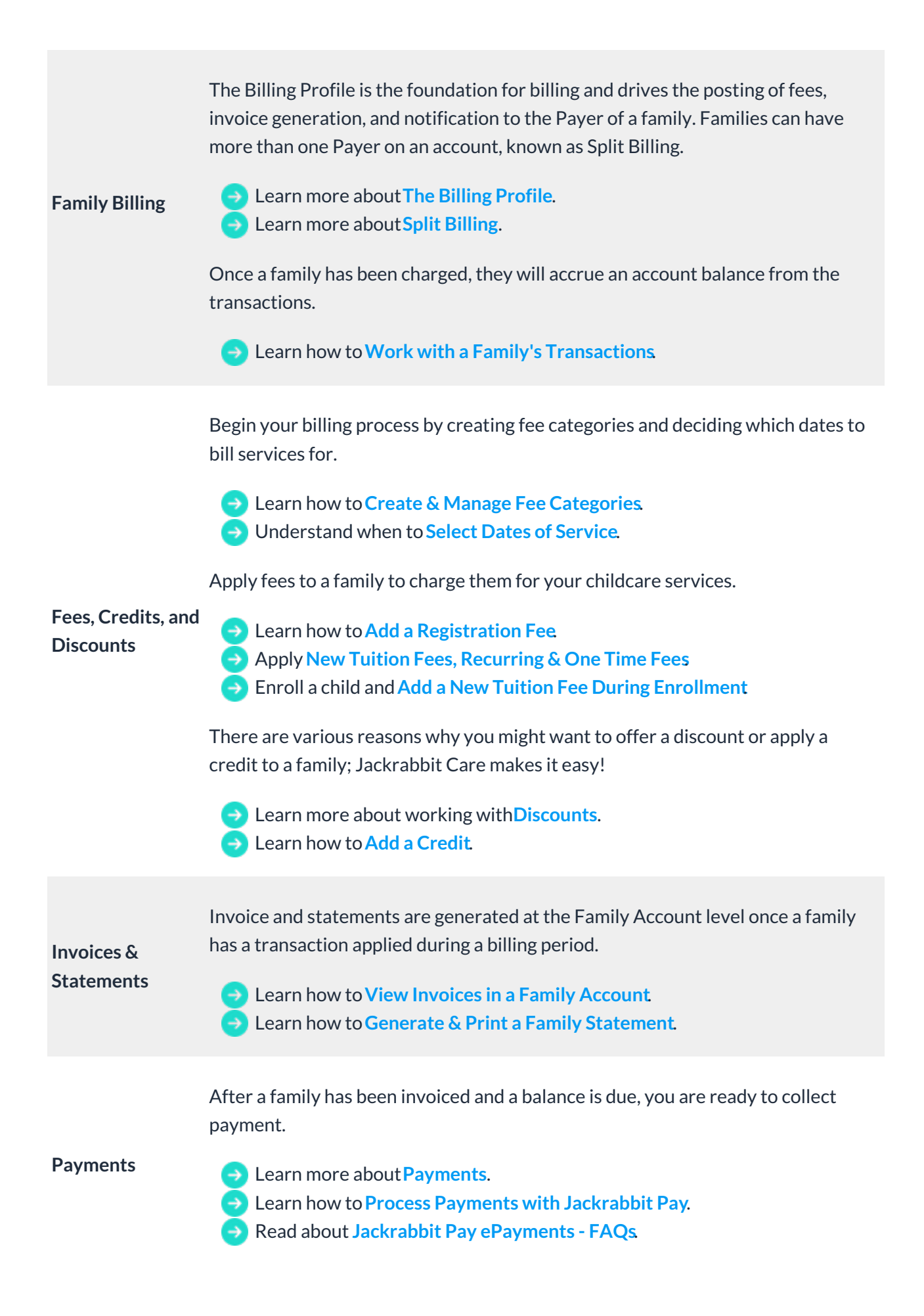

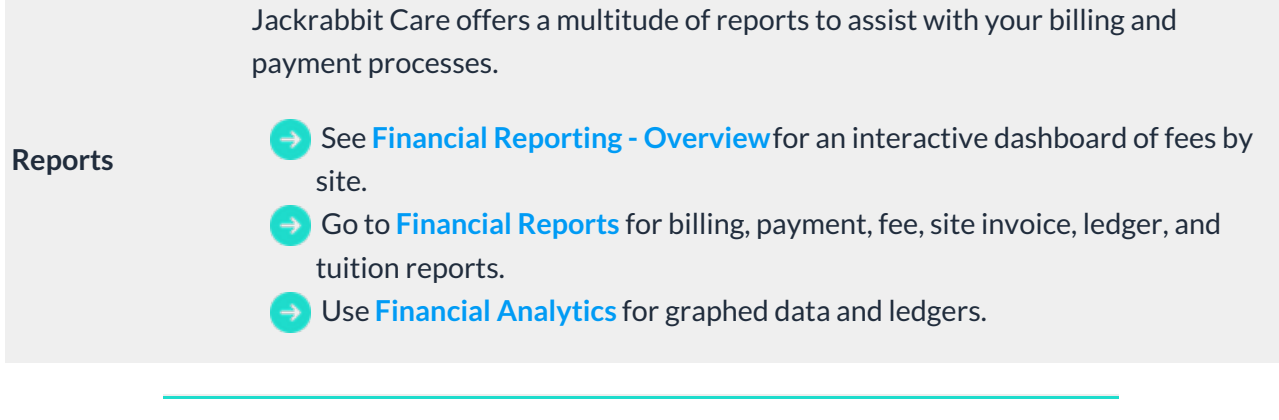

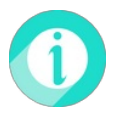

Help is just a few clicks away! Go to**[Jackrabbit](http://help.jackrabbitcare.com/help/jackrabbit-care-support) Care Support - Resource Center**to select the help option that works best for you.